**LAPORAN MANAJEMEN TUGAS PROYEK**

# **APLIKASI POINT OF SALES**

# **CV. GAMA PUTRA SANTOSA**

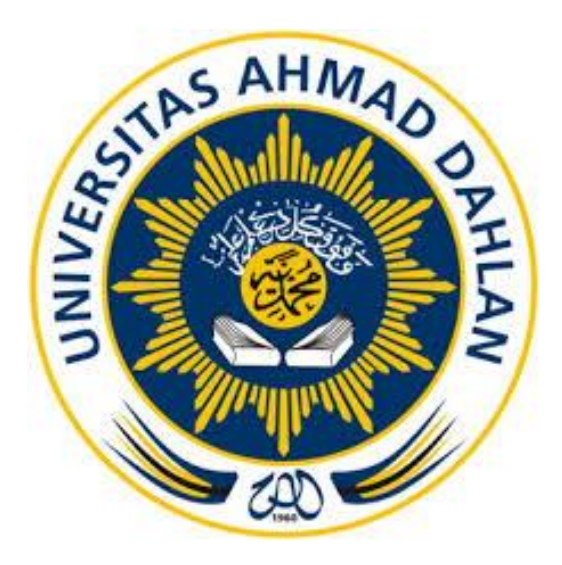

**Oleh :** 

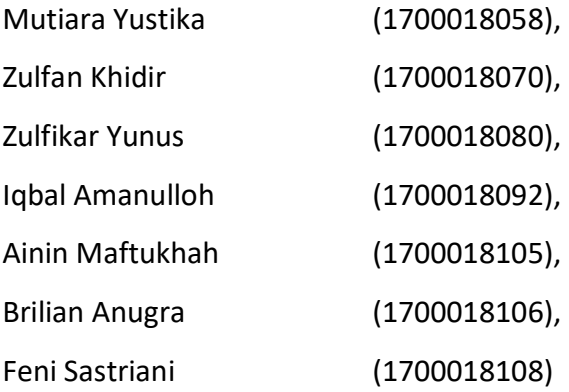

# **PROGRAM STUDI TEKNIK INFORMATIKA FAKULTAS TEKNOLOGI INDUSTRI UNIVERSITAS AHMAD DAHLAN**

**TAHUN 2020**

# **HALAMAN PERSETUJUAN INSTANSI**

Laporan Manajemen Tugas Proyek ini telah disetujui sebagai proses pengajuan seminar bagi

SANSE

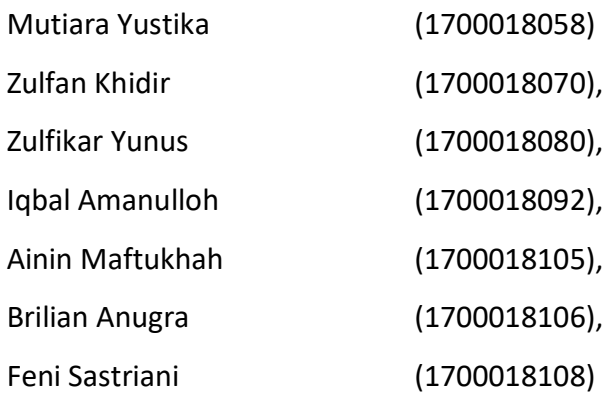

CV. Gamma Putra Santosa

Realisasi Waktu Pelaksanaan : 28 Minggu

………………………………. , ..........

Menyetujui, Ketua/Kepala/Direktur Instansi

[TTD dan CAP INSTANSI]

(.............................................)

NIP/NIY.

## **HALAMAN PENGESAHAN**

MANAJEMEN TUGAS PROYEK

Aplikasi *Point of Sales*

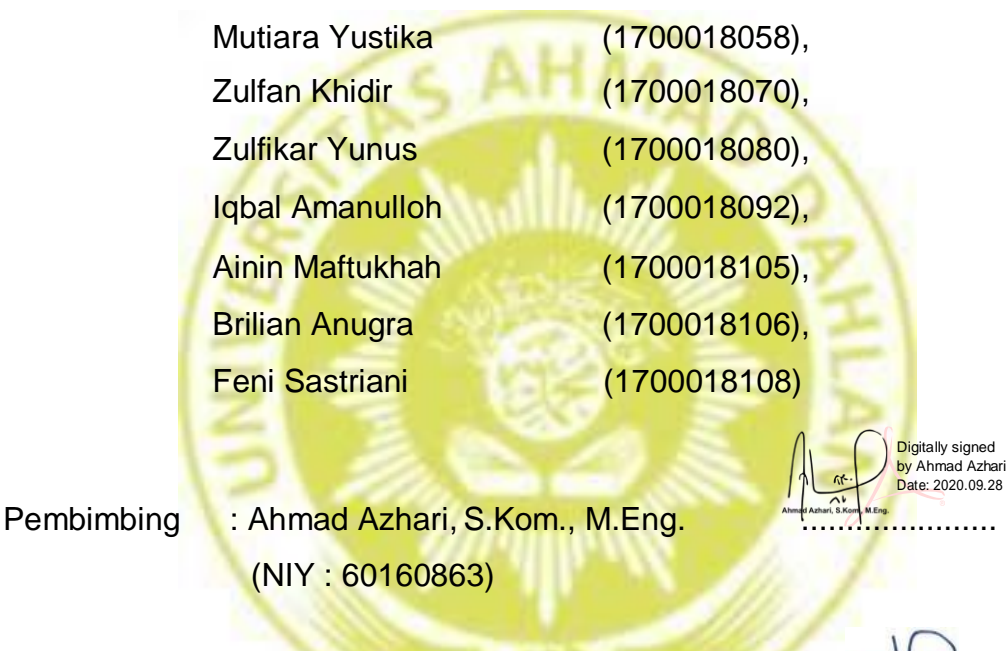

Penguji : Jefree Fahana, ST., M.Kom (NIY : 60160979) ...................... .

Kaprodi Teknik Informatika Kepala/Direktur Instansi

Nur Rochmall Dyah Pujiastuti, S.T, M.Kom. Ari Hidayanto, A.Md.

NIP. 197608192005012001

Yogyakarta, 28 September 2020

#### **Kata Pengantar**

Puji syukur kehadirat Allah SWT atas limpahan rahmat dan hidayah-Nya kepada penulis, sehingga penulis dapat menyelesaikan laporan manajemen tugas proyek ini. Laporan dengan judul "Aplikasi Point Of Sales berbasis website" ini disusun untuk memenuhi persyaratan menyelesaikan mata kuliah manajemen tugas proyek Program Studi Teknik Informatika Universitas Ahmad Dahlan.

Sholawat serta salam tak lupa kita curahkan kepada junjungan besar kita, Nabi Muhammad S.A.W, Keluarga dan Sahabat hingga akhir Zaman.

Dalam penyusunan laporan manajemen tugas proyek ini tentunya penulis mendapatkan ilmu dan pengalaman dari beberapa pihak. Oleh karena itu, penulis mengucapkan terimakasih kepada :

- 1. Nur Rochmah Dyah Pujiastuti, S.T, M.Kom., selaku Kepala Program Studi Teknik Informatika, Fakultas Teknologi Industri, Universitas Ahmad Dahlan Yogyakarta.
- 2. Ahmad Azhari, S.Kom., M.Eng., selaku dosen pembimbing yang telah memberikan bimbingan untuk menyelesaikan laporan manajemen tugas proyek ini.
- 3. Ika Arfiani ., selaku dosen pengampu kelas manajemen tugas proyek yang telah memberi arahan dalam pengerjaan manajemen tugas proyek ini.

Penulis menyadari bahwa laporan manajemen tugas proyek ini masih jauh dari kata sempurna. Oleh karena itu, kritik dan saran yang membangun selalu penulis harapkan demi penyusunan laporan yang lebih baik kedepannya. Penulis berharap semoga laporan manajemen tugas proyek ini dapat bermanfaat untuk penulis khususnya, dan pembaca pada umumnya.

Yogyakarta, 2020

(Penulis)

## **DAFTAR ISI**

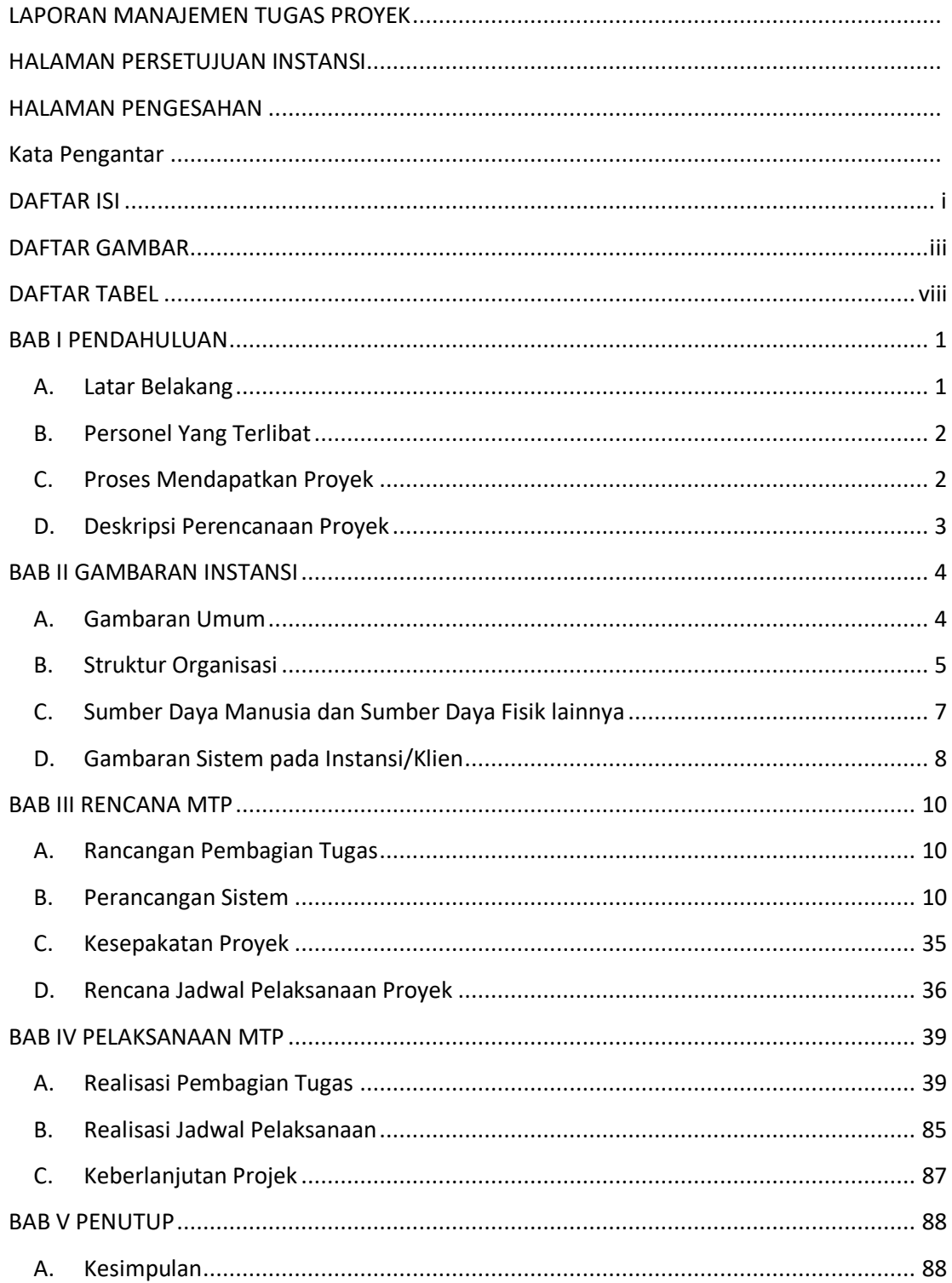

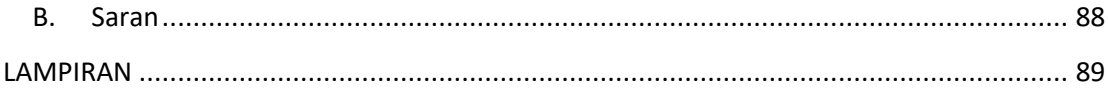

### **DAFTAR GAMBAR**

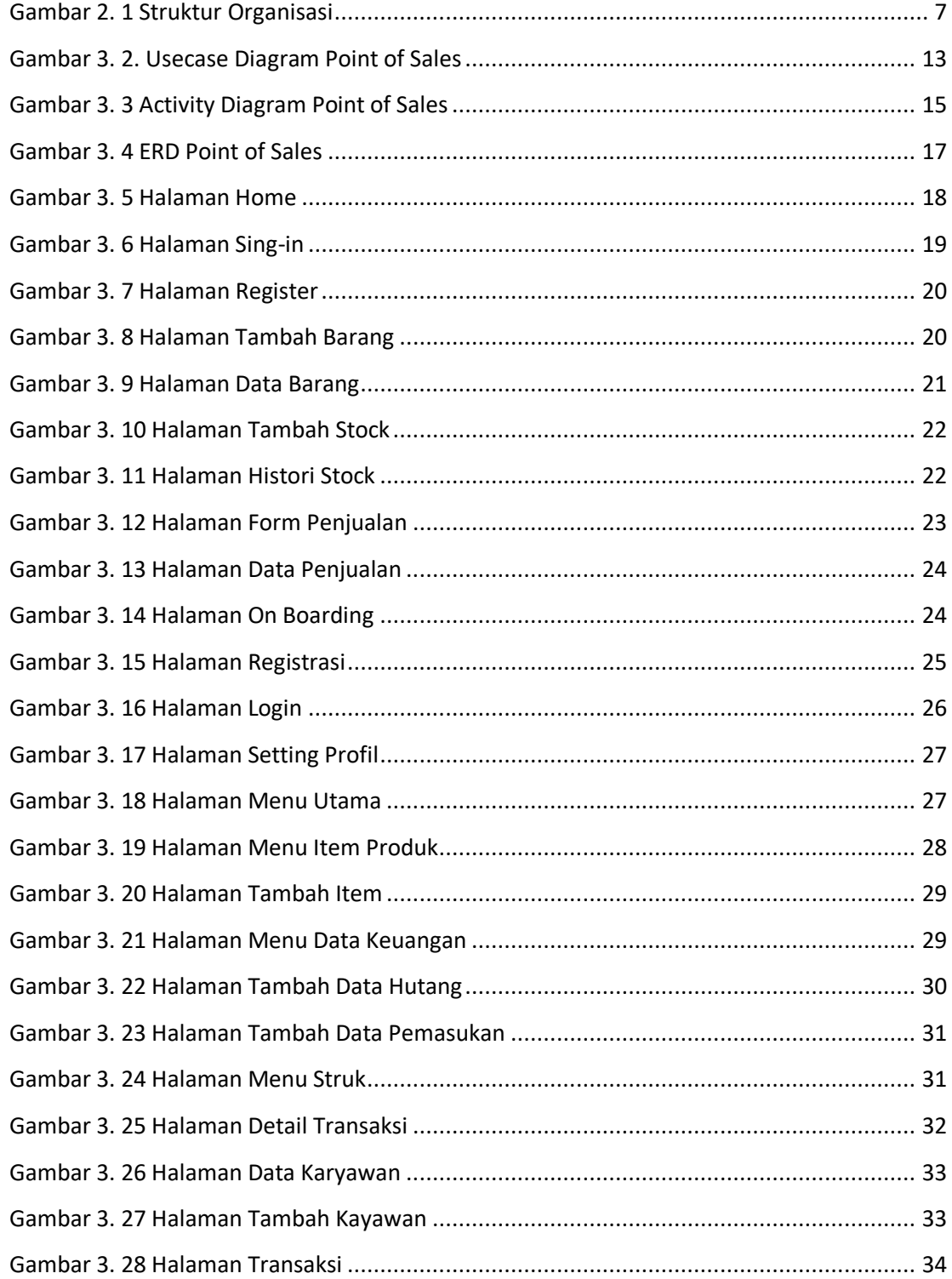

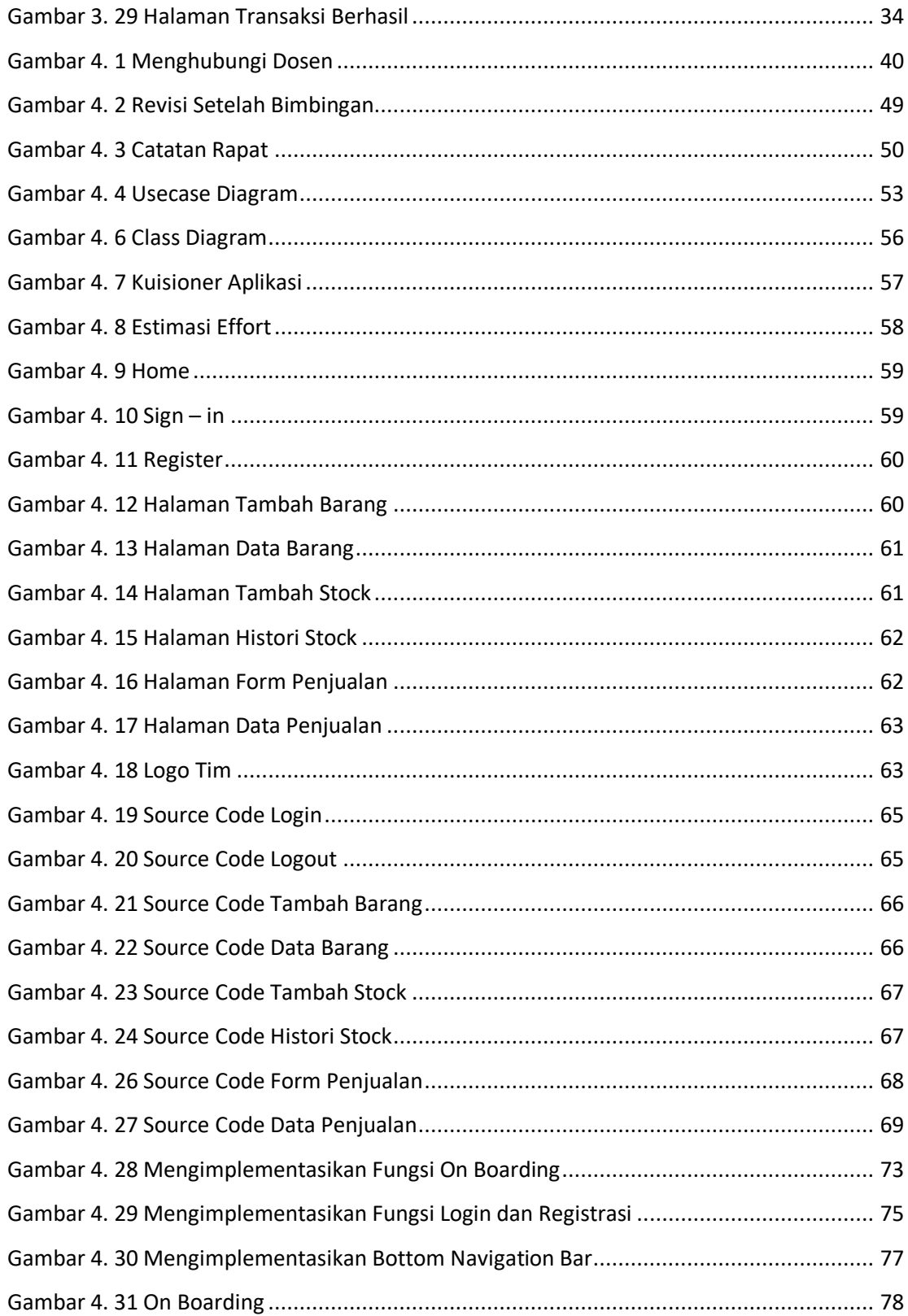

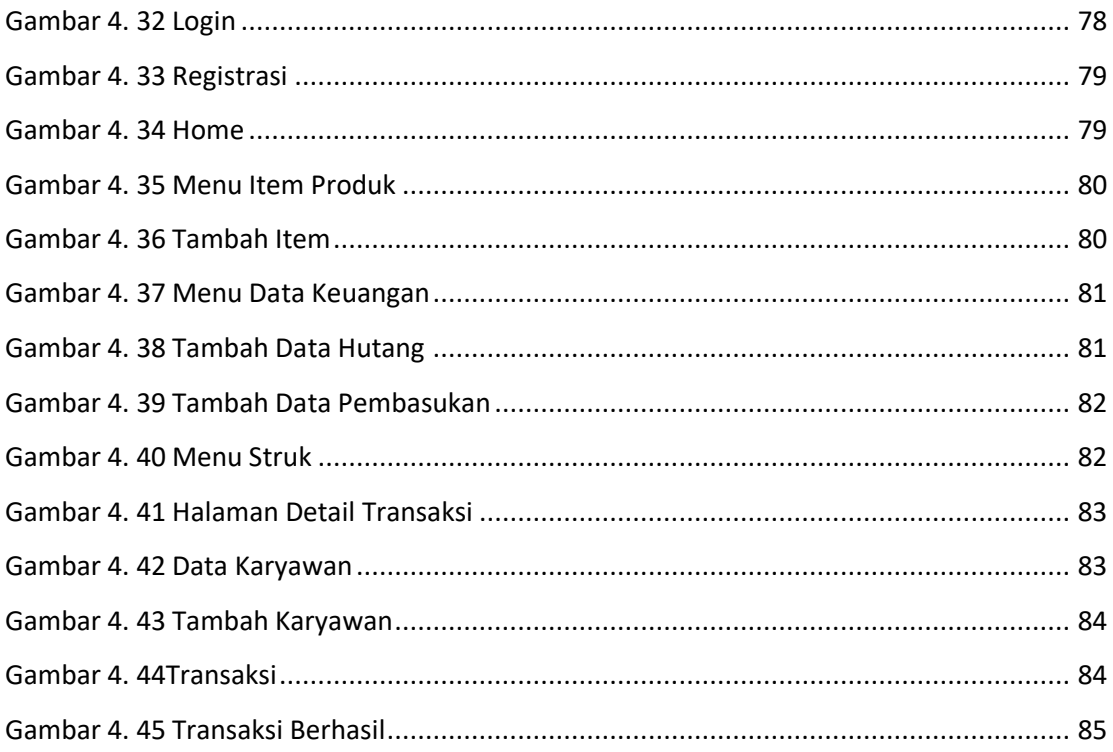

### **DAFTAR TABEL**

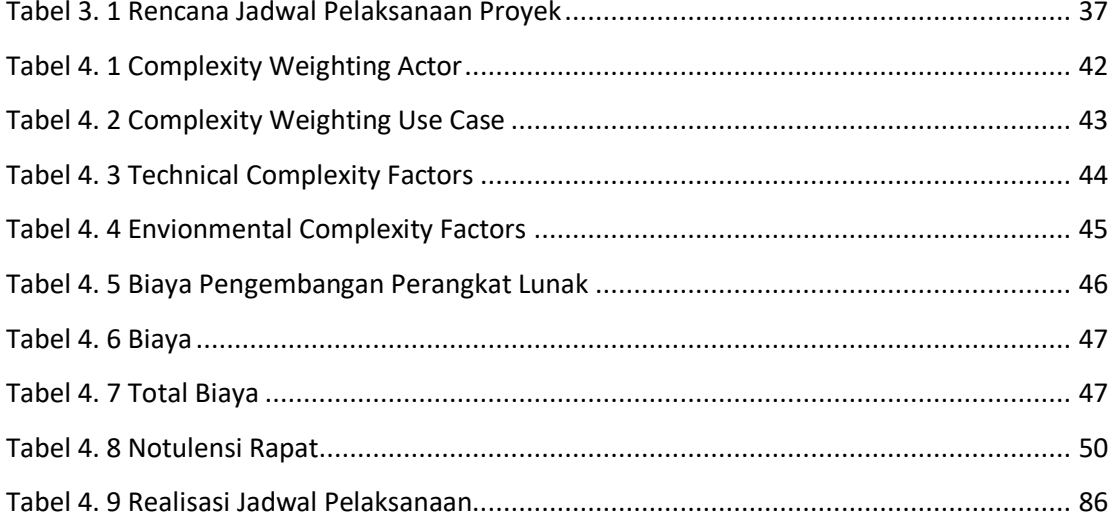